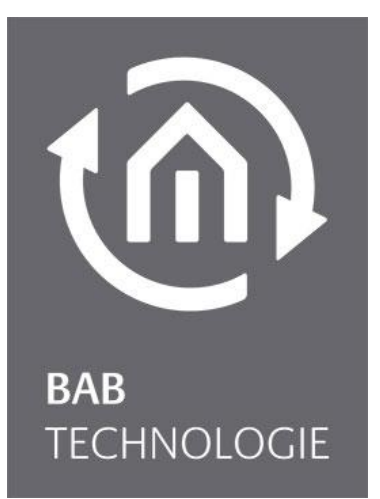

**BAB** TECHNOLOGIE GmbH

# **LOGIK**EDITOR **REST-API** Dokumentation

EIB**PORT** V3

Anleitungsversion I Stand 06/2024 Datum: 21.06.2024

DE

**BAB** TECHNOLOGIE GmbH

Hörder Burgstr. 18 44263 DORTMUND

info@bab-tec.de

Tel.: +49 (0) 231 – 476 425 - 30 Fax.: +49 (0) 231 – 476 425 - 59 www.bab-technologie.com

## **INHALTSVERZEICHNIS**

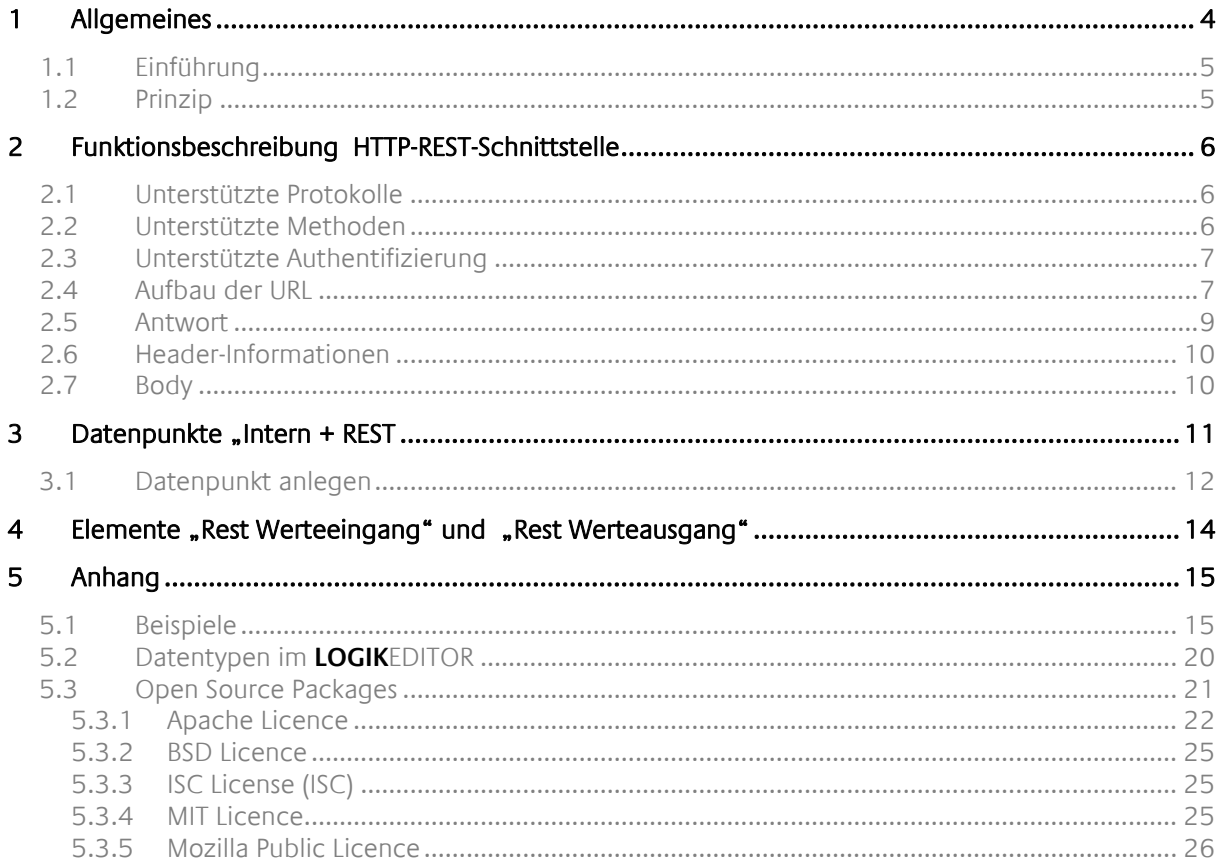

### <span id="page-3-0"></span>**1 ALLGEMEINES**

Der **LOGIK**EDITOR ist eine Web-Applikation, die das grafische Erstellen von Logiken und Automatisierungsfunktionen ermöglicht.

Mit der Einführung der REST-API-Schnittstelle im **LOGIK**EDITOR eröffnen sich neue Möglichkeiten für die Integration von Drittanbieter-Anwendungen und -Systemen.

Dies ermöglicht die Integration von Software oder Geräten in Ihr KNX-System. Nutzen Sie den **LOGIK**EDITOR, um individuelle API-Befehle zu erstellen und KNX-Funktionen gezielt und effizient extern verfügbar zu machen.

Auf diese Weise können nicht nur KNX-Telegramme per http-Request auf den KNX-Bus gesendet werden, sondern auch Telegrammwerte von Gruppenadressen abgefragt oder Logikgruppen ausgelöst werden.

Der grafische **LOGIK**EDITOR ist in den Produkten EIBPORT V3 enthalten und kann je nach Verfügbarkeit per Firmware-Update nachträglich installiert werden.

Dieses Dokument ist eine Ergänzung zur Dokumentation des **LOGIK**EDITOR und befasst sich ausschließlich mit dem Thema "REST-API".

Die Dokumentation zum **LOGIK**EDITOR finden Sie auf unserer Internetseite [Downloads \(bab-technologie.com\)](https://bab-technologie.com/service/downloads/)

<span id="page-4-0"></span>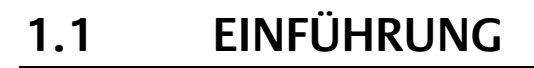

Eine REST-API (Representational State Transfer Application Programming Interface) ist eine Schnittstelle, die es ermöglicht, Webdienste in ein bestehendes System zu integrieren.

Sie folgt den Prinzipien der REST-Architektur, um eine effiziente, skalierbare und einfache Kommunikation zwischen unterschiedlichen Systemen zu gewährleisten.

Durch den Einsatz standardisierter HTTP-Methoden wie z.B. GET und POST ermöglicht eine REST-API den Austausch von Daten und die Interaktion mit dem **LOGIK**EDITOR auf eine intuitive und benutzerfreundliche Weise.

Dies erleichtert die Erweiterung von Anwendungen und fördert gleichzeitig die Interoperabilität zwischen verschiedenen Systemen.

### <span id="page-4-1"></span>**1.2 PRINZIP**

Der Grund für die Implementierung der REST-API direkt im **LOGIK**EDITOR liegt darin, dass dadurch Anfragen nicht nur direkt an das KNX-System weitergeleitet werden können, sondern bei Bedarf und ohne Umwege auch spezifische Funktionen (in Form von Logikgruppen) ausgelöst werden können.

Für eine nahtlose Integration der REST-API in den **LOGIK**EDITOR werden die Endpoints als Datenpunkte abgebildet. Auf diesen Weg können die http-Requests wie ein typischer Datenpunk im **LOGIK**EDITOR eingesetzt werden.

Damit ein http-Request vom EIBPORT verarbeitet werden kann, müssen die gewünschte Endpoints angelegt werden.

Diese werden im LOGIKEDITOR unter einen eigenen Menüpunkt ("System" / "Datenpunkte" / "Intern + REST") angelegt und verwaltet.

In der Logikgruppe sind diese Internen+Rest Datenpunkte wie ein KNX-Datenpunkte zu verwenden.

Damit die REST API im LOGIKEDITOR angesprochen werden kann, ist ein Teil fest vorgegeben. Das ist:

- 1. Der **https-Port** ist immer der Port **444**
- 2. Der (fest vorgegebene) Pfad zur REST-API lautet "/le/rest"

Daraus ergibt sich die Struktur für eine HTTP-Abfrage:

https://<IP ADRESSE>:444/le/rest/<Benutzerdefinierter Teil>

### <span id="page-5-0"></span>**2 FUNKTIONSBESCHREIBUNG HTTP-REST-SCHNITTSTELLE**

Mit dieser Schnittstelle können Sie von einer externen Anwendung aus per HTTP bestimmte Werte aus dem **LOGIK**EDITOR abfragen, oder Werte an den **LOGIK**EDITOR senden.

Dazu legen Sie in der Datenpunktverwaltung HTTP-Datenpunkte an, konfigurieren den jeweiligen Datentyp sowie die erlaubten Operationen und vergeben optional "sprechende Pfade". In Ihren Logikgruppen fügen Sie dann Werteeingänge bzw. Werteausgänge für den entsprechenden HTTP-Datenpunkt hinzu. Je nachdem wie Sie den Signalverlauf in der Logikgruppe gestalten, können Sie somit z.B. per HTTP-Anfrage an den **LOGIK**EDITOR Werte auf den KNX-Bus senden oder beliebige Aktionen im **LOGIK**EDITOR ausführen wie z.B. den Freigabeeingang eines Logikelements schalten oder den Status eines Wertespeichers auslesen.

INFORMATION: Für die Abfrage externer HTTP-Schnittstellen aus dem **LOGIK**EDITOR heraus, also den umgekehrten Anwendungsfall, benutzen Sie das Logikelement HTTP-Abfrage.

### <span id="page-5-1"></span>**2.1 UNTERSTÜTZTE PROTOKOLLE**

- https (Port 444)
- http (Port 81)

HINWIES: https wird durch ein von der BAB TECHNOLOGIE GmbH selbst signiertes Zertifikat autorisiert. Gegebenenfalls muss die Unterstützung selbst signierter Zertifikate bei der externen Anwendung erst aktiviert werden, oder wird nicht unterstützt. Informieren Sie sich bei Problemen hierzu bitte individuell für Ihren Anwendungsfall. Auch mit selbst signiertem Zertifikat ist https deutlich sicherer als http, weil die Verschlüsselung in jedem Fall gewährleistet ist.

ACHTUNG: http wird nicht empfohlen, da Authentifizierungsdetails dann in jedem Fall unverschlüsselt übertragen werden. Wir bieten http nur für den Fall an, dass die externe Anwendung gar kein https oder keine selbstsignierten Zertifikate unterstützt, eine Integration aber unbedingt gewünscht ist.

### <span id="page-5-2"></span>**2.2 UNTERSTÜTZTE METHODEN**

- GET zum Auslesen von Werten aus dem **LOGIK**EDITOR
- POST oder PUT zum Setzen von Werten im **LOGIK**EDITOR, wobei der aktuell gültige Wert auch gleich als Body in der Antwort übermittelt wird.

Sie haben in der Konfiguration eines Datenpunkts die Möglichkeit, das Lesen und Setzen des Wertes individuell frei zu geben. Anfragen mit Methoden für die der jeweiligen Datenpunkt nicht frei gegeben wurde, führen zu einer Antwort mit Statuscode 403 (siehe unten).

HINWEIS: Sollten Sie für das Setzen von Werten den zulässigen Wertebereich einschränken wollen, so nutzen Sie bitte einfach z.B. das Filter-Tool nachgelagert hinter dem entsprechenden Werteeingang für diesen Datenpunkt in Ihrer Logikgruppe.

### <span id="page-6-0"></span>**2.3 UNTERSTÜTZTE AUTHENTIFIZIERUNG**

Die Authentifizierung erfolgt optional, wird aber empfohlen, mit statischen Tokens. Das bedeutet, dass die externe Anwendung bei aktivierter Authentifizierung eine feste, geheime Zeichenkette mit übermitteln muss, damit die Anfrage zugelassen wird.

Die Übermittlung des Tokens kann auf zwei Wegen erfolgen

- mittels Authorization Header. Unterstützt wird dabei als Header-Wert sowohl das sogenannte Bearer-Schema als auch das reine Token.
- als URL-Parameter token

ACHTUNG: Die Übermittlung als URL-Parameter wird nicht empfohlen, da eine URL, im Gegensatz zu Headern, selbst bei Nutzung von https unverschlüsselt übertragen wird. Angreifer im gleichen Netz könnten das Token in diesem Fall also auslesen und dann selbst Anfragen senden. Wir bieten diese Methode nur für den Fall an, dass die externe Anwendung keine einstellbaren Header anbietet, eine Integration aber unbedingt gewünscht ist.

HINWIES: Sie können ein Token als Standard für alle Datenpunkte konfigurieren. Sie können aber auch den Datenpunkten individuelle Tokens zuweisen. Unsere Empfehlung ist es, mindestens für jede externe Anwendung ein individuelles Token zu erstellen. Auch eine Unterscheidung von Tokens für Lese- bzw. Schreibzugriff kann sinnvoll sein.

Beispiel: Sie haben eine Webcam die per **LOGIK**EDITOR REST-API bei Bewegung das Licht einschalten soll und schützen diesen Datenpunkt mit Token 1, und Sie haben einen smarten Rasenmäher, der per REST-API einen Datenpunkt schalten soll wenn ein Problem mit dem Gerät vor liegt. Diesen Datenpunkt schützen Sie mit Token 2. Sollte jemand unbefugten Zugriff auf die Webkonfiguration des Rasenmähers erhalten, dann kann er mit dem dort hinterlegten Token 2 nicht das Licht einschalten.

HINWEIS: Eine hohe Anzahl von Requests mit fehlendem oder falschem Token führen zu der temporären Aussperrung mit steigender Aussperrzeit (Antwort mit Statuscode 429, siehe unten).

### <span id="page-6-1"></span>**2.4 AUFBAU DER URL**

Die REST-URL für einen Datenpunkt ergibt sich aus der Kombination von Basis-URL sowie dem URL-Anteil des Datenpunktes.

#### BASIS-URL

Die REST-Schnittstelle erreichen Sie, je nachdem ob Sie https oder http benutzen, über:

- https://<IP-Addresse des EIBPORT>:444/le/rest/
- http://<IP-Addresse des EIBPORT>:81/le/rest/

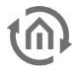

#### URL-ANTEIL DES DATENPUNKTES

Jeder Datenpunkt hat eine zufällige Identifikationszeichenkette, eine sogenannte UUID. Sie können für die URL immer direkt seine UUID nutzen, oder aber zusätzlich einen individuellen Pfad vergeben.

INFORMATION: Prinzipiell ist hier jede Art von Struktur denkbar. Es böte sich z.B. an, die Pfade anhand der Gebäudetopologie und Geräte aufzubauen. Bedenken sollte man aber, dass solche beschreibenden URLs eben auch Details über die realisierte Funktion beziehungsweise private Informationen über Haus und Bewohner preisgeben könnten.

Beispiele:

- https://192.168.1.21:444/le/rest/og/zimmer-lena/deckenleuchter/schalter
- https://192.168.1.21:444/le/rest/lamps/01
- https://192.168.1.21:444/le/rest/41611b55-b54d-4b0a-a36d-aa9ba766a163
- http://192.168.1.21:81/le/rest/41611b55-b54d-4b0a-a36d-aa9ba766a163?token=geheim

(unsicher, weil http und Token in der URL)

#### DATENFORMAT DER SCHNITTSTELLE

Das Datenformat ist aus 3 Formaten wählbar, und sogar bei Bedarf pro Datenpunkt einstellbar, z.B. wenn Sie mehreren externe Anwendungen Zugriff erlauben möchten, und eine nur JSON, eine andere aber nur Text unterstützt:

• JSON - Json-Objekt mit einem Paar, bzw. bei komplexen Datenpunkten mehreren Paaren, aus Bezeichner und Wert. Die Bezeichner konfigurieren Sie selbst im Datenpunkt. Beispiel: {

```
 "red": 128,
 "green": 128,
 "blue": 128
}
```
- CSV eine Zeile kommaseparierter Werte ohne Bezeichner (sofern es sich um einen komplexen Datenpunkt handelt, sonst nur genau ein Wert). Beispiel: 128;128;128
- Text ein Wert des Datenpunktes je Zeile (ohne Bezeichner). Kein abschließender Zeilenumbruch. Beispiel: 128 128 128

Das konfigurierte Datenformat gilt für den Antwort-Body von lesenden GET- und den Anfrage-Body von schreibenden POST/PUT-Aufrufen gleichermaßen. Bei einem schreibenden Aufrufen an einen Datenpunkt mit komplexem Datentyp (wie hier im Beispiel RGB) müssen immer aller Werte des Datenpunktes gesendet werden, andernfalls erhalten Sie als Antwort den Fehlercode 422 (siehe unten).

Welches Format Sie wählen sollten hängt davon ab, was die aufrufende Seite unterstützt, und wie übersichtlich Ihre Integration sein soll. Text und CSV sind ein klein wenig performanter als JSON, dafür bietet JSON eben bessere Verständlichkeit, gerade bei Datenpunkten mit komplexen Datentypen.

## <span id="page-8-0"></span>**2.5 ANTWORT**

Mögliche Status-Codes:

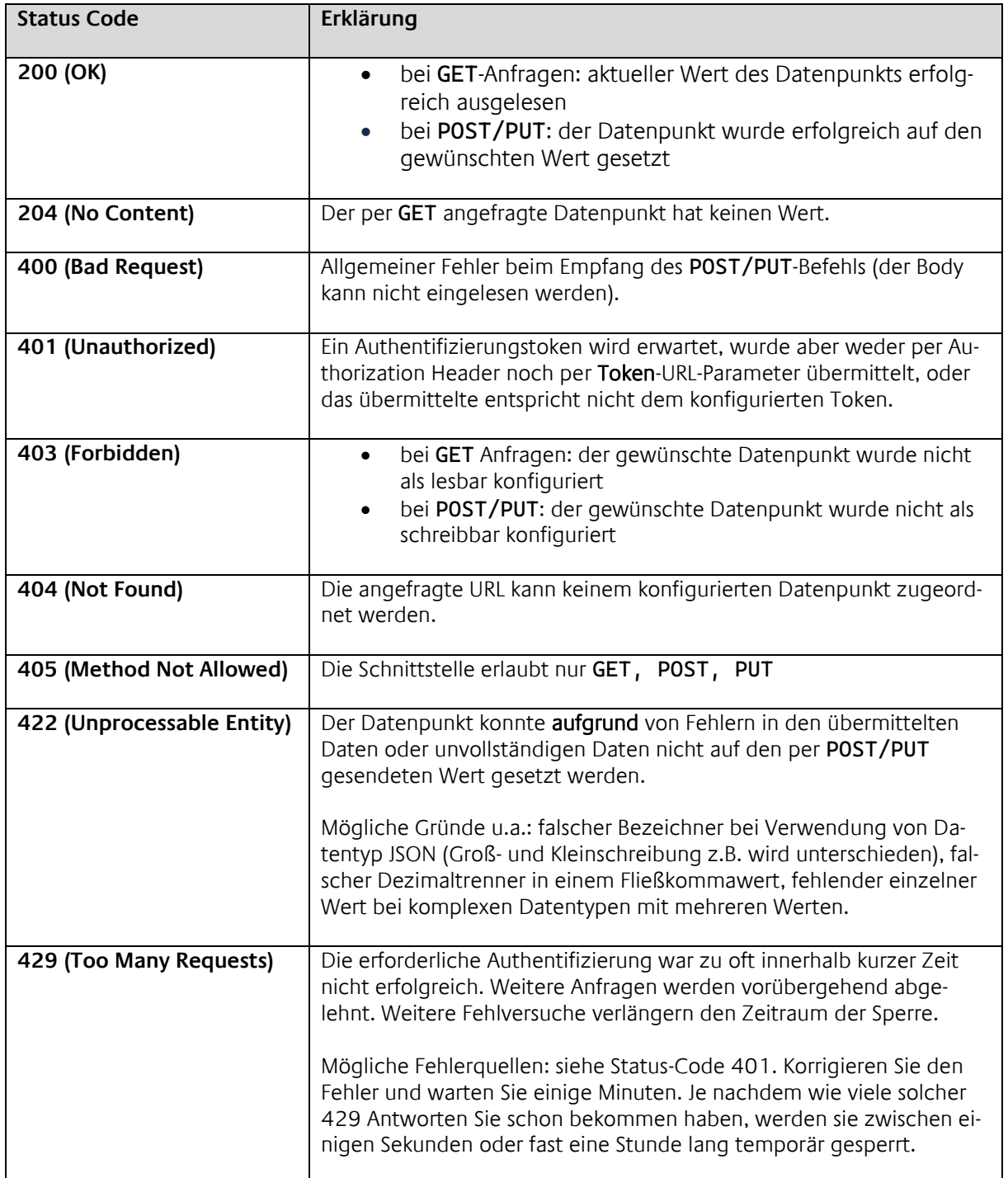

门

### <span id="page-9-0"></span>**2.6 HEADER-INFORMATIONEN**

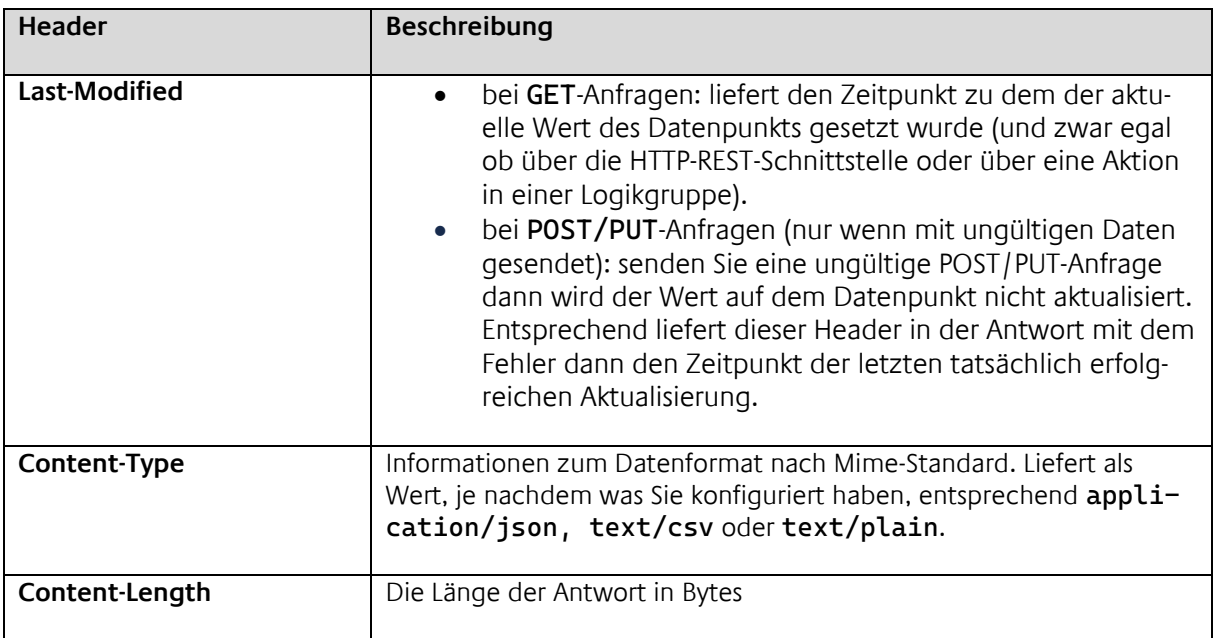

### <span id="page-9-1"></span>**2.7 BODY**

Der Body der Antwort im Erfolgsfall entspricht exakt dem Datenformat wie oben beschrieben, je nachdem welches Format Sie konfigurieren. Im Fehlerfall ist er meistens leer. Nur bei einer POST/PUT-Anfrage die Fehler 422 erzeugt, wird im Body der weiterhin gültige Wert auf dem Datenpunkt ausgegeben.

### <span id="page-10-0"></span>**3 DATENPUNKTE** "INTERN + REST

Die Datenpunkte für den REST-API werden unter dem Menüpunkt "System" / "Datenpunkte" angelegt und verwaltet.

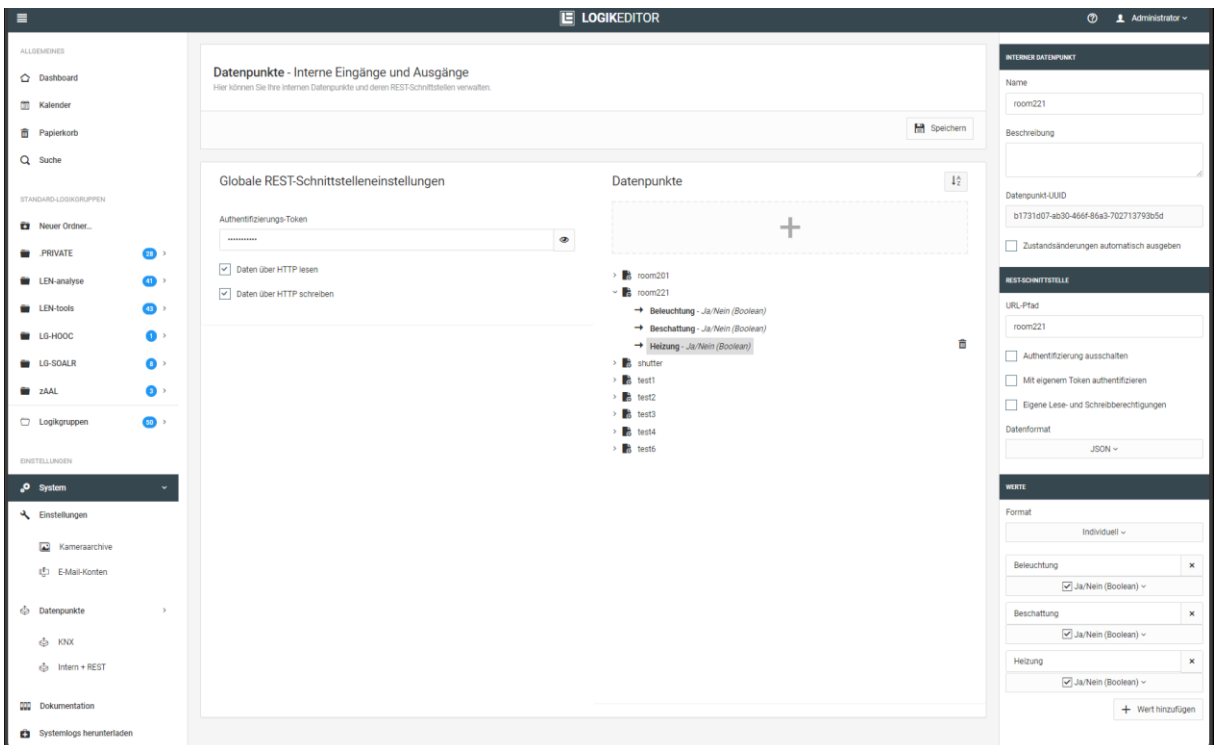

### GLOBALE REST-SCHNITTSTELLENEINSTELLUNGEN

#### • **Authentifizierungs-Token**

Das hier eingetragen Passwort gilt für alle Datenpunkte. Unter den Datenpunkte kann alternativ auch ein individuelles Passwort vergeben werden

• **Rechte**

Mit den hier beiden vorhandenen Optionen kann definiert werden, ob per http Daten gelesen oder geschrieben werden dürfen.

Ebenfalls können individuell für jeden Datenpunkt (unabhängig von dieser Einstellung) die Rechte zum Lesen oder Schreiben überschrieben werden.

#### **DATENPUNKTE**

In der rechten Hälfte der mittleren Ansicht sind alle vorhandenen "Intern+REST" Datenpunkte aufgelistet.

Die zugehörige Konfiguration wird in der rechten Spalte angezeigt, sobald ein Datenpunkte ausgewählt ist.

### <span id="page-11-0"></span>**3.1 DATENPUNKT ANLEGEN**

Ein neuer Datenpunkt wird durch Klicken auf die graue Fläche mit dem Pluszeichen angelegt.

Beim Anlegen von neuen Datenpunkten öffnet sich ein Fenster in dem folgenden Parameter angegeben werden:

#### **ALLGEMEIN**

- Name: Hier wird ein beschreibender Name für den Datenpunkt vergeben
- Beschreibung: Für den Datenpunkt kann in diesem Textfeld eine ausführlichere Beschreibung oder wichtige Informationen hinterlegt werden
- Datenpunkt-UUID: Dieses Feld wird automatisch vom **LOGIK**EDITOR ausgefüllt und kann nicht verändert werden. Es dient zur eindeutigen internen Identifikation. Dieser Datenpunkt kann alternativ diese UUID als URL-Pfad verwendet werden.
- Zustandsänderungen automatisch ausgeben: Diese Option definiert ob eine Änderung des Telegrammwerts automatisch über die REST-API ausgegeben werden soll.

#### **REST-SCHNITTSTELLE**

- URL-Pfad In diesem Feld wird der Pfad für den Endpunkt eingetragen. Dieser Pfad wird im "benutzerdefinierten" Teil eingetragen. HINWEIS: Der Pfad muss eindeutig sein.
- Authentifizierung ausschalten Diese Option deaktiviert bei Bedarf die Authentifizierung für diesen Datenpunkt. Somit kann die globale Einstellung überschrieben werden.
- Mit eigenem Token authentifizieren Um Datenpunkten einen individuellen Authentifizierungstoken zu vergeben, kann über diese Option dem Datenpunkt ein eigener Token vergeben werden. Das ist sinnvoll um unterschiedlichen Geräten einen eigenen Token zu vergeben. Ist diese Option deaktiviert, gilt der Authentifizierungstoken welcher in die globalen Einstellungen vergeben wurde.
- Authentifizierungstoken Dieses Eingabefeld ist nur sichtbar, wenn die Option "Mit eigenem Token authentifizieren" aktiviert ist. In diesem Feld wird der individuelle Authentifizierungstoken für diesen Datenpunkt eingetragen.
- Eigene Lese- und Schreibberechtigungen Für den Datenpunkt kann ebenfalls unabhängig von der globalen Einstellung definiert werden ob dieser eine lese oder schreib Berechtigung hat.

#### • Datenformat

Daten/Werte die über diesen Datenpunkt an den **LOGIK**EDITOR übergeben werden, können in den folgenden drei Typen übergeben werden:

- o JSON,
	- o CSV
	- o und PLAIN TEXT

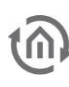

#### **WERTE**

• Format

Für die erwarteten Werte kann ein Format ausgewählt werden. Zur Auswahl stehen zwei Formate:

o Individuell

Mit dieser Auswahl können die Werte individuell zusammengestellt werden. TIPP: Durch diese Option ergibt sich auch die Möglichkeit mit einen http-Request eine Liste von Werten zu übergeben, anstelle von vielen einzelnen nhttp-Request.

o KNX-Datenpunkttyp

Bei dieser Auswahl sind die Werte nach der Definition des KNX Datenpunkttyps vorgegeben und werden automatisch erstellt.

Info: Die Werte welche hier angelegt werden, finden sich in der Logikgruppe im Rest-Werteeingang und Werteausgang als Ein- bzw. Ausgänge wieder.

• "Wert hinzufügen"

Über diese Schaltfläche werden die Werte für diesen Datenpunkt hinzugefügt. Für jeden angelegten Wert kann ein Name vergeben und einer von fünf Datentyp (siehe Anhang "Datentypen im **LOGIK**EDITOR") gewählt werden.

HINWEIS: Diese Schaltfläche ist nur aktiviert bei der Auswahl "Individuell".

Abschließend wird der neue Datenpunkt im LOGIKEDITOR über die Schaltfläche "Neuen Datenpunkt erstellen" hinzugefügt.

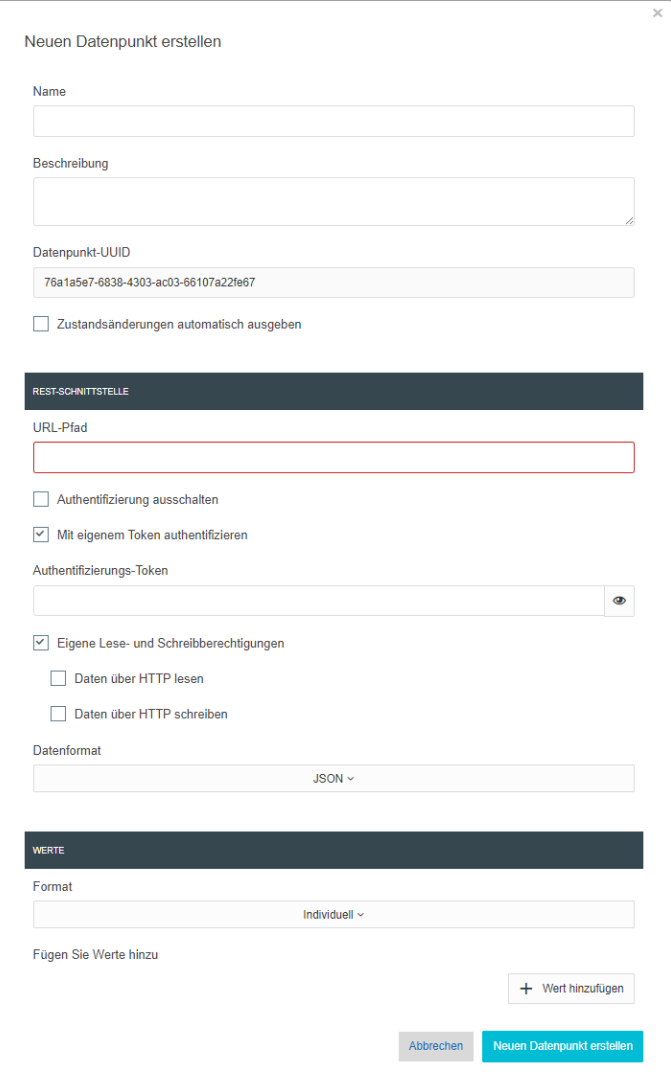

### **4 ELEMENTE** "REST WERTEEINGANG" UND **"REST WERTEAUSGANG"**

Neben den "Werteeingang" und "Werteausgang" Element für KNX-Datenpunkte, sind im LOGIKEDITOR separate Elemente für die REST-API verfügbar.

Diese Elemente, "REST-Werteingang" und "REST-Wertausgang", fungieren in Logikgruppen als Schnittstellen zu den erstellten Datenpunkte der REST-API.

Die erstellten "Intern+REST"-Datenpunkte werden ähnlich wie KNX-Datenpunkte innerhalb der Logikgruppen genutzt.

LOGIKEDITOR ELEMENT "Rest Werteeingang"

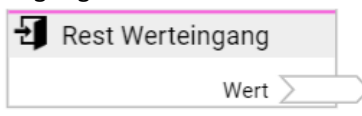

LOGIKEDITOR ELEMENT "Rest Werteausgang"

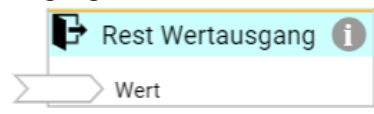

Die Ein- und Ausgänge der Elemente werden durch die Konfiguration der "Werte" definiert. Je nach KNX Datenpunkttyp oder individueller Konfiguration ist für jeden Wert ein Eingang oder Ausgang vorhanden. Hier zwei Beispiel:

• Individuelles Format mit drei Werte

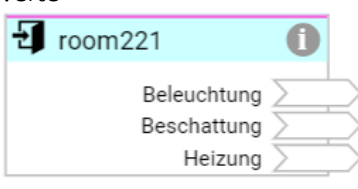

• KNX-Datenpunkttyp DPT232 (3x 1Byte RGB Wert)

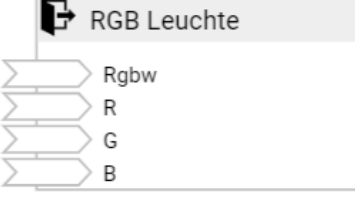

<span id="page-13-0"></span>

<span id="page-14-0"></span>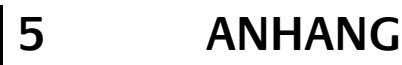

- Beispiele
- Datentypen im Logikeditor
- Open Source Packages

### <span id="page-14-1"></span>**5.1 BEISPIELE**

#### **BEISPIEL 1**

- Schaltbefehl. Wert "1" senden
- Protokoll: http
- Datenformat: PLAIN/TEXT
- Werteformat KNX Datenpunkttyp DPT1 (schalten)
- Authentifizierung: deaktiviert

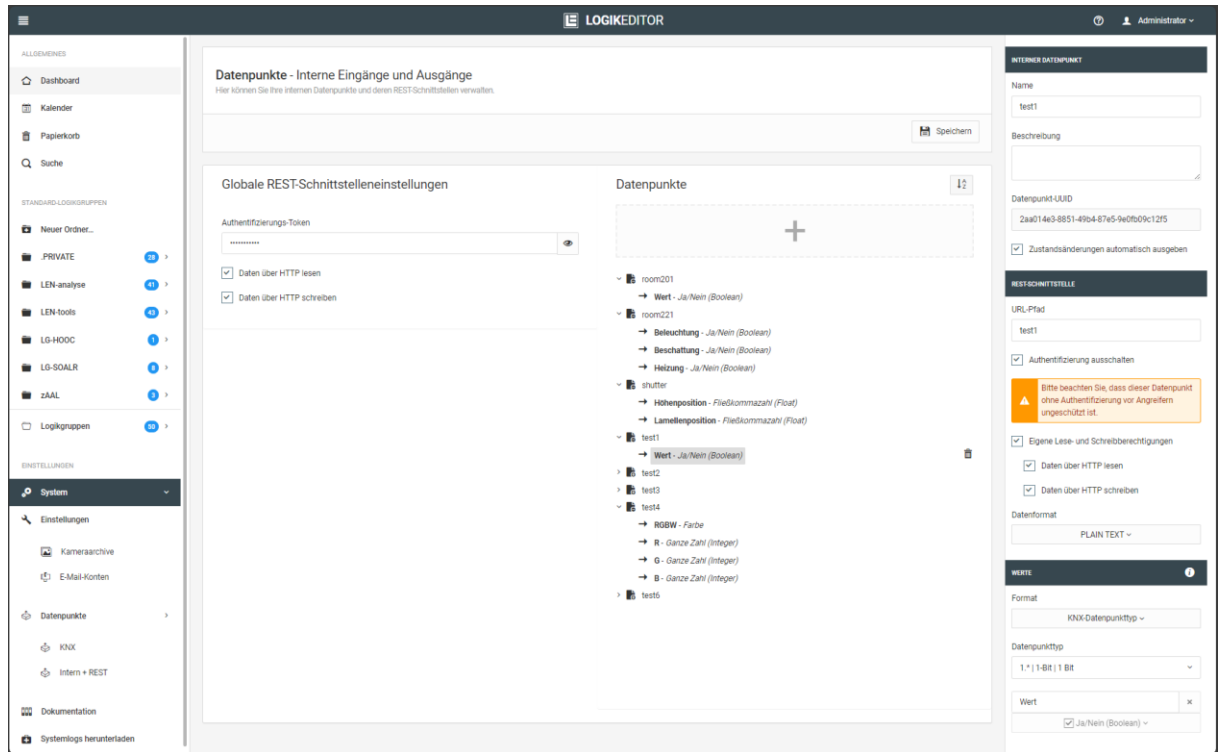

#### Befehl mit CURL: curl -vvv -H "Content-Type: text/plain" http://192.168.1.222:81/le/rest/test1 -d "1"

janni@bt-laptop2:-\$ curl -vvv -H "Content-Type: text/plain" http://172.31.160.145:81/le/rest/test1 -d "1"<br>\* Trying 192.168.1.2222181...<br>\* Connected to 192.168.1.222 (192.168.1.222) port 81 (#0)<br>> POST /le/rest/test1 HTTP/1

- 
- 
- 
- 
- 
- 
- 
- 
- \* Mark bundle as not supporting multiuse < HTTP/1.1 **200 OK**
- 
- < content-type: text/plain < date: Mon, 24 Jun 2024 12:05:53 GMT < content-length: 1 < access-control-allow-origin: \* < x-xss-protection: 1; mode=block <
- 
- 
- 
- \* Connection #0 to host 192.168.1.222 left intact
- 1

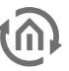

#### **BEISPIEL 2**

- Abfrage. Aktueller Status wird abgefragt
- Protokoll: http
- Datenformat: PLAIN/TEXT (Antwort wird als Plain Text ausgegeben)
- Werteformat: KNX Datenpunkttyp DPT1 (schalten)
- Authentifizierung: deaktiviert

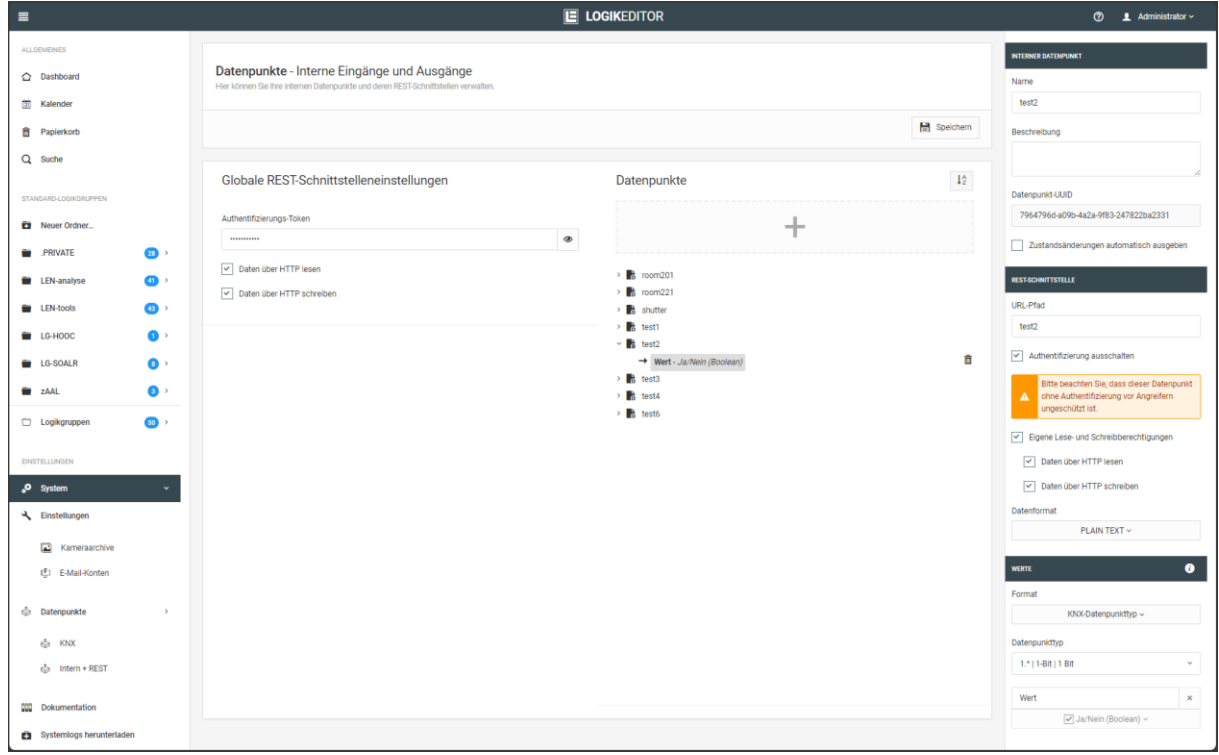

#### Befehl mit CURL: curl -vvv http://192.168.1.222:81/le/rest/test2

janni@bt-laptop2:~\$ **curl -vvv http://192.168.1.222:81/le/rest/test2**

- 
- \* Trying 192.168.1.222:81...<br>\* Connected to 192.168.1.222 (192.168.1.222) port 81 (#0)<br>> GET /le/rest/test2 HTTP/1.1<br>> Host: 192.168.1.222:81<br>> User-Agent: curl/7.81.0<br>> Accept: \*/\*
- 
- 
- 
- 
- \* Mark bundle as not supporting multiuse < HTTP/1.1 **200 OK** < content-length: 5
- 
- 
- 
- < content-type: text/plain<br>< last-modified: Mon, 24 Jun 2024 12:07:21 GMT<br>< date: Mon, 24 Jun 2024 12:07:22 GMT<br>< access-control-allow-origin: \*<br>< x-xss-protection: 1; mode=block
- 
- 
- < \* Connection #0 to host 192.168.1.222 left intact

**false**

#### **BEISPIEL 3**

- Schaltbefehl. RGB Wert wird gesendet
- Protokoll: http
- Datenformat: JSON
- Werteformat: KNX Datenpunkttyp DPT232 (3x 1Bytewert)
- Authentifizierung: aktiviert

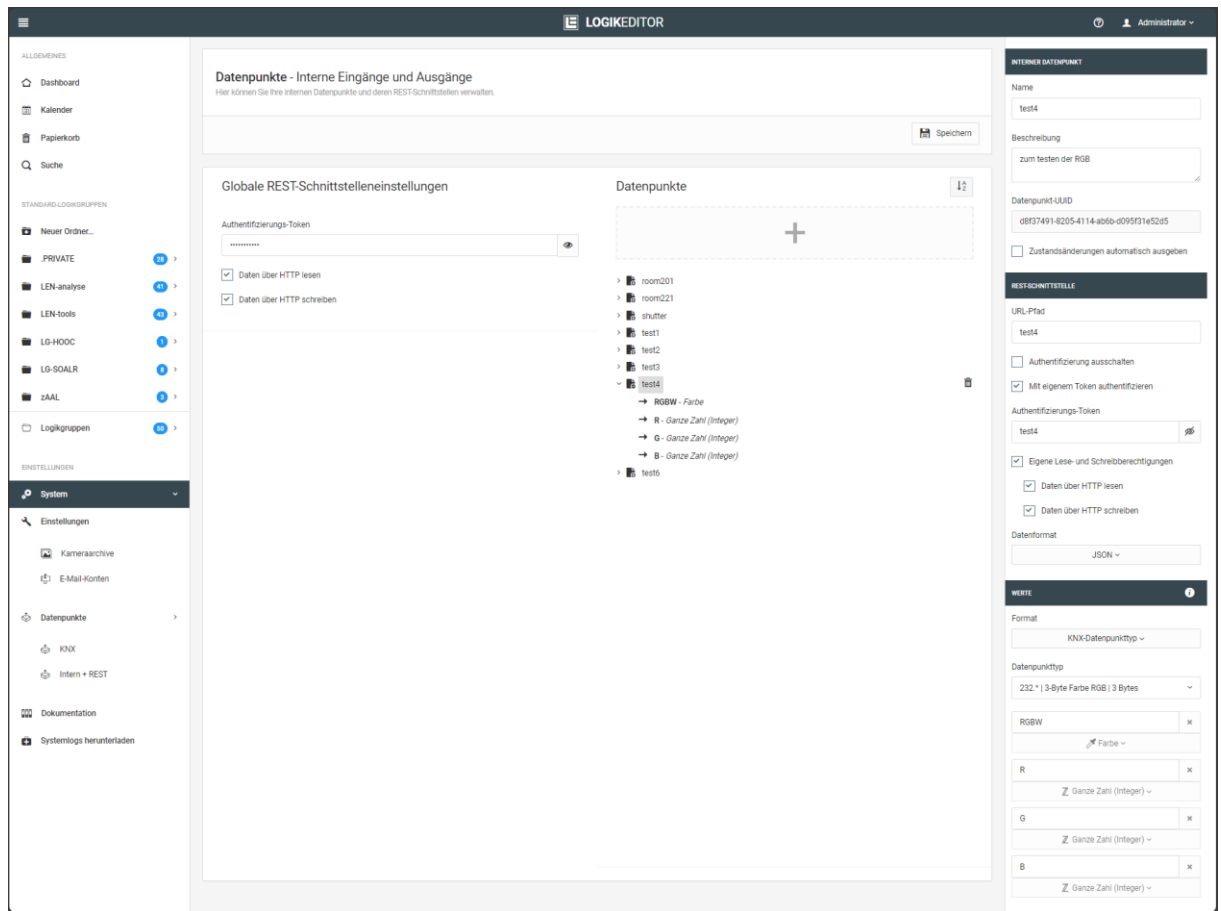

Befehl mit CURL:

#### curl -vvv -H "Content-Type: application/json" -H "Authorization: test4" http://192.168.1.222:81/le/rest/test4 -d '{"RGBW":"-4718592","R":"127","G":"127","B":"127"}'

janni@bt-laptop2:~\$ curl -vvv -H "Content-Type: application/json" -H "Authorization: test4" -X POST<br>http://192.168.1.222:81/le/rest/test4 -d '{"RGBW":"-4718592","R":"127","G":"127","B":"127"}'<br>\* Trying 192.168.1.222:81...<br>

- 
- 
- 
- 
- 
- 
- 
- 
- \* Mark bundle as not supporting multiuse<br>< HTTP/1.1 200 OK<br>< content-type: application/json<br>< date: Mon, 24 Jun 2024 12:16:11 GMT<br>< content-length: 49<br>< cocess-control-allow-origin: \*
- 
- 
- 
- 
- < x-xss-protection: 1; mode=block
- < \* Connection #0 to host 192.168.1.222 left intact {"RGBW":"-4718592","R":"127","G":"127","B":"127"}
- 

#### **BEISPIEL 4**

- Schaltbefehl. Bestehend aus 1x Boolean und 1x Ganzzahl Wert
- Protokoll: https
- Datenformat: JSON
- Werteformat: Individuell (bestehen aus zwei Werten; 1x Boolean und 1x Ganzzahl)
- Authentifizierung: aktiviert

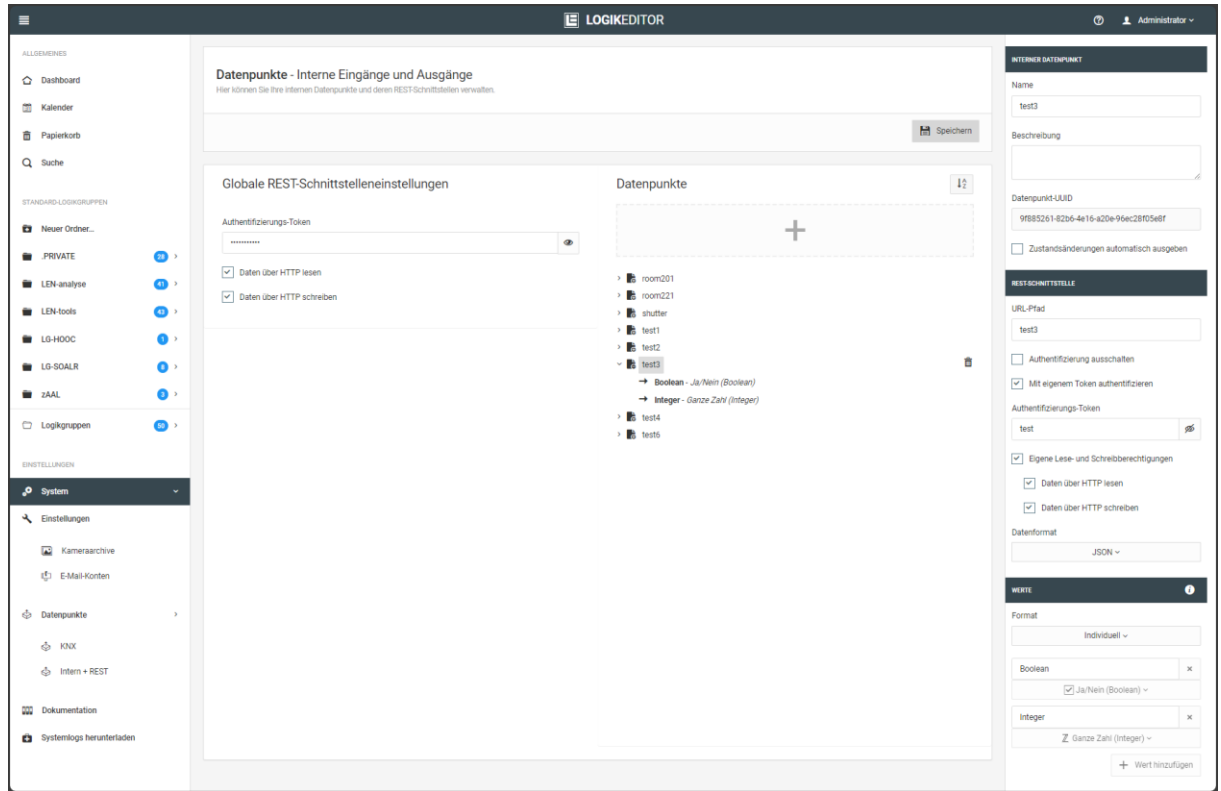

#### Befehl mit CURL:

#### curl -k -vvv -H "Content-Type: application/json" -H "Authorization: test" https://192.168.1.222:444/le/rest/test3 -d '{"Boolean":true, "Integer":99}'

janni@bt-laptop2:~\$ curl -k -vvv -H "Content-Type: application/json" -H "Authorization: test"<br>https://192.168.1.222:444/le/rest/test3 -d '{"Boolean":true, "Integer":99}'<br>\* Trying 192.168.1.222:444...<br>\* Connected to 192.16 \* ALPN, offering h2<br>\* ALPN, offering http/1.1<br>\* NLPN, offering http/1.1<br>\* TLSv1.8 (OUT), TLS header, Certificate Status (22):<br>\* TLSv1.2 (IN), TLS header, Certificate Status (22):<br>\* TLSv1.2 (IN), TLS header, Certificate Sta \* Server certificate: \* subject: C=de; DC=de; DC=BAB TECHNOLOGIE; O=BAB TECHNOLOGIE GmbH; CN=epv3.bab-tec.de \* start date: Aug 16 08:29:34 2019 GMT<br>\* expire date: Aug 13 08:29:34 2029 GMT<br>\* issuer: C=de; DC=de; DC=BAB TECHNOLOGIE; O=BAB TECHNOLOGIE GmbH; OU=BAB TECHNOLOGIE Signing CA; CN=BAB TECHNOLOGIE Signing CA<br>\* issuer: C=de; \* TLSv1.2 (OUT), TLS header, Supplemental data (23):<br>> POST /le/rest/test3 HTTP/1.1<br>> Host: 192.168.1.222:444 > User-Agent: curl/7.81.0 > Accept: \*/\* > Content-Type: application/json > Authorization: test > Content-Length: 30 >

- 
- \* TLSv1.2 (IN), TLS header, Supplemental data (23):<br>\* TLSv1.3 (IN), TLS handshake, Newsession Ticket (4):<br>\* TLSv1.2 (IN), TLS handshake, Newsession Ticket (4):<br>\* TLSv1.3 (IN), TLS handshake, Newsession Ticket (4):<br>\* Old SS
- 
- 
- 
- 
- < content-type: application/json < date: Mon, 24 Jun 2024 12:21:16 GMT < content-length: 30 < access-control-allow-origin: \* < x-xss-protection: 1; mode=block
- 
- 
- $\ddot{ }$
- \* Connection #0 to host 192.168.1.222 left intact **{"Boolean":true, "Integer":99}**

### <span id="page-19-0"></span>**5.2 DATENTYPEN IM LOGIKEDITOR**

Innerhalb der Logikgruppen wird zwischen vier Datentypen unterschieden.

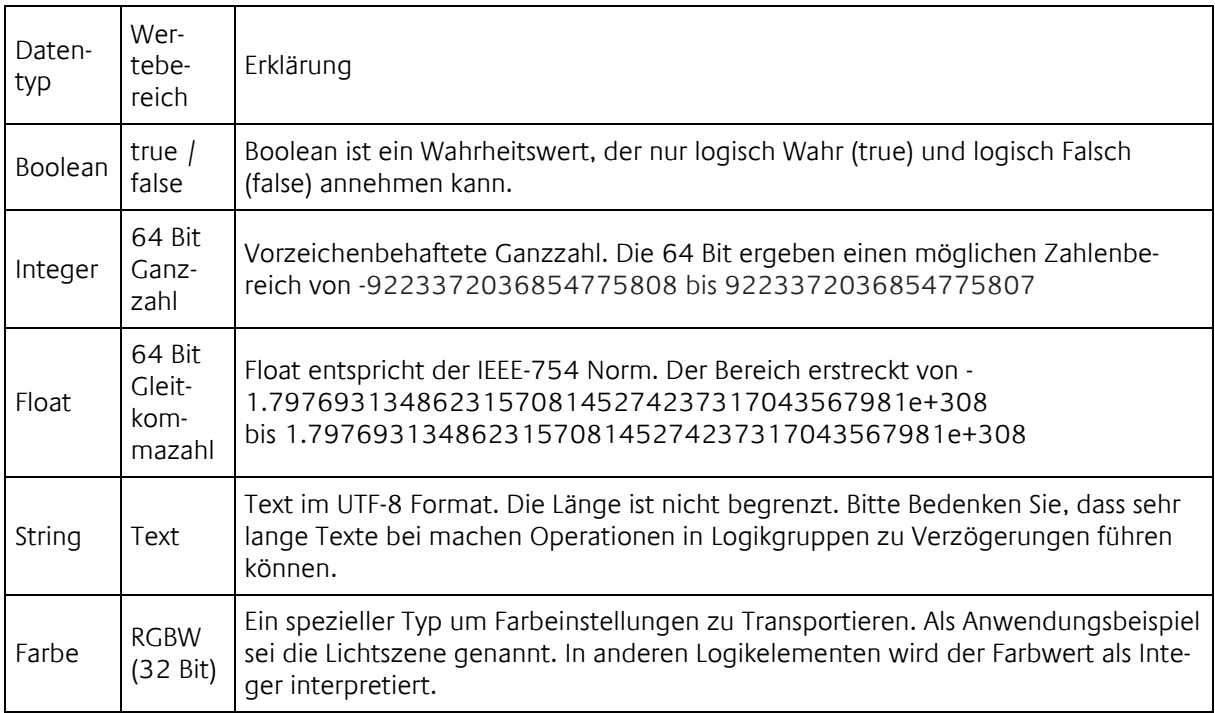

Die Logikelemente versuchen die Datentypen der eingehenden Daten für den eigenen Anwendungsfall zu konvertieren, falls möglich. Sollte dies nicht möglich sein, wird das Logikelement im Regelfall keine Aktion ausführen.

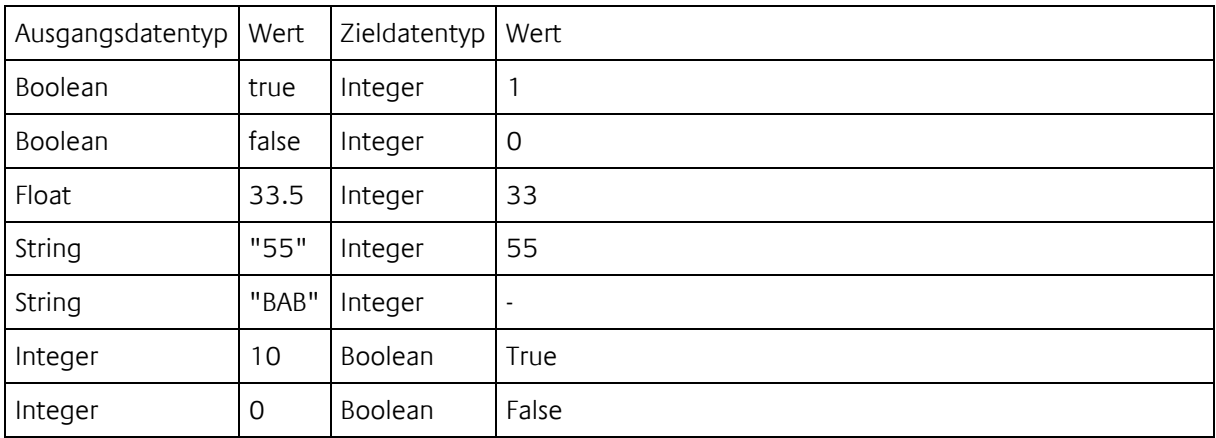

Beispiele für die Konvertierung zwischen den Datentypen:

Sofern möglich findet bei Bedarf eine Konvertierung der Datentypen statt. Ist eine notwendige Konvertierung nicht möglich, wird die Verarbeitung in der Regel abgebrochen.

### <span id="page-20-0"></span>**5.3 OPEN SOURCE PACKAGES**

- Open Source Licences Logik Editor
	- o Apache
	- o MIT
	- o Mozilla Public Licence
	- o BSD
	- o ISC
- Open Source Licences YaLE
	- o MIT
	- o BSD
	- o BSD Like

#### OPEN SOURCE LICENCES LOGIK EDITOR

#### **Apache**

- angular-bootstrap-switch
- dexie
- indexeddbshim
- rxjs

#### **MIT**

- AngularJS
- angular-bootstrap
- angular-bootstrap-datetimepicker
- angular-dynamic-locale
- angular-hotkeys
- angular-loading-bar
- angular-local-storage
- angular-modal-service
- angular-moment
- angular-ui-ace
- angular-ui-calendar
- anqular-ui-notification
- angular-toArrayFilter
- angular-translate
- angular-translate-loader-static-files
- angular-spectrum-colorpicker
- Bootstrap
- crypto-js
- dragular
- es6-promise
- file-saver
- jquery.fancytree
- fullcalendar
- jszip (Dual licenced MIT & GPL v3)
- lodash
- moment.js
- moment-timezone
- ngHandsontable
- ng-dialog
- node-uuid
- pegjs
- xmldom

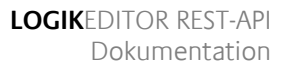

#### **Mozilla Public Licence**

• ical.js

#### **BSD**

- ace-builds
- d3-selection
- immutable
- suncalc

#### **ISC**

• nouislider-angular

#### OPEN SOURCE LICENCES YALE

#### **MIT**

- github.com/natefinch/lumberjack
- github.com/jehiah/go-strftime
- github.com/soudy/mathcat
- github.com/labstack/echo

#### **BSD**

• github.com/gopherjs/gopherjs/js

#### **BSD Like**

- Golang (https://golang.org/LICENSE)
- golang.org/x/text/encoding/charmap (https://go.googlesource.com/text/+/master/LICENSE)

### <span id="page-21-0"></span>5.3.1 APACHE LICENCE

Apache License Version 2.0, January 2004 <http://www.apache.org/licenses/>

TERMS AND CONDITIONS FOR USE, REPRODUCTION, AND DISTRIBUTION

1. Definitions.

"License" shall mean the terms and conditions for use, reproduction, and distribution as defined by Sections 1 through 9 of this document.

"Licensor" shall mean the copyright owner or entity authorized by the copyright owner that is granting the License.

"Legal Entity" shall mean the union of the acting entity and all other entities that control, are controlled by, or are under common control with that entity. For the purposes of this definition, "control" means (i) the power, direct or indirect, to cause the direction or management of such entity, whether by contract or otherwise, or (ii) ownership of fifty percent (50%) or more of the outstanding shares, or (iii) beneficial ownership of such entity.

"You" (or "Your") shall mean an individual or Legal Entity exercising permissions granted by this License.

"Source" form shall mean the preferred form for making modifications, including but not limited to software source code, documentation source, and configuration files.

"Object" form shall mean any form resulting from mechanical transformation or translation of a Source form, including but not limited to compiled object code, generated documentation, and conversions to other media types.

"Work" shall mean the work of authorship, whether in Source or Object form, made available under the License, as indicated by a copyright notice that is included in or attached to the work (an example is provided in the Appendix below).

"Derivative Works" shall mean any work, whether in Source or Object form, that is based on (or derived from) the Work and for which the editorial revisions, annotations, elaborations, or other modifications represent, as a whole, an original work of authorship. For the purposes of this License, Derivative Works shall not include works that remain separable from, or merely link (or bind by name) to the interfaces of, the Work and Derivative Works thereof.

"Contribution" shall mean any work of authorship, including the original version of the Work and any modifications or additions to that Work or Derivative Works thereof, that is intentionally submitted to Licensor for inclusion in the Work by the copyright owner or by an individual or Legal Entity authorized to submit on behalf of the copyright owner. For the purposes of this definition, "submitted" means any form of electronic, verbal, or written communication sent to the Licensor or its representatives, including but not limited to communication on electronic mailing lists, source code control systems, and issue tracking systems that are managed by, or on behalf of, the Licensor for the purpose of discussing and improving the Work, but excluding communication that is conspicuously marked or otherwise designated in writing by the copyright owner as "Not a Contribution."

"Contributor" shall mean Licensor and any individual or Legal Entity on behalf of whom a Contribution has been received by Licensor and subsequently incorporated within the Work.

#### 2. Grant of Copyright License.

Subject to the terms and conditions of this License, each Contributor hereby grants to You a perpetual, worldwide, non-exclusive, no-charge, royalty-free, irrevocable copyright license to reproduce, prepare Derivative Works of, publicly display, publicly perform, sublicense, and distribute the Work and such Derivative Works in Source or Object form.

#### 3. Grant of Patent License.

Subject to the terms and conditions of this License, each Contributor hereby grants to You a perpetual, worldwide, non-exclusive, no-charge, royalty-free, irrevocable (except as stated in this section) patent license to make, have made, use, offer to sell, sell, import, and otherwise transfer the Work, where such license applies only to those patent claims licensable by such Contributor that are necessarily infringed by their Contribution(s) alone or by combination of their Contribution(s) with the Work to which such Contribution(s) was submitted. If You institute patent litigation against any entity (including a crossclaim or counterclaim in a lawsuit) alleging that the Work or a Contribution incorporated within the Work constitutes direct or contributory patent infringement, then any patent licenses granted to You under this License for that Work shall terminate as of the date such litigation is filed.

4. Redistribution.

You may reproduce and distribute copies of the Work or Derivative Works thereof in any medium, with or without modifications, and in Source or Object form, provided that You meet the following conditions:

You must give any other recipients of the Work or Derivative Works a copy of this License; and You must cause any modified files to carry prominent notices stating that You changed the files; and You must retain, in the Source form of any Derivative Works that You distribute, all copyright, patent, trademark, and attribution notices from the Source form of the Work, excluding those notices that do

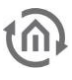

#### not pertain to any part of the Derivative Works; and

If the Work includes a "NOTICE" text file as part of its distribution, then any Derivative Works that You distribute must include a readable copy of the attribution notices contained within such NOTICE file, excluding those notices that do not pertain to any part of the Derivative Works, in at least one of the following places: within a NOTICE text file distributed as part of the Derivative Works; within the Source form or documentation, if provided along with the Derivative Works; or, within a display generated by the Derivative Works, if and wherever such third-party notices normally appear. The contents of the NO-TICE file are for informational purposes only and do not modify the License. You may add Your own attribution notices within Derivative Works that You distribute, alongside or as an addendum to the NOTICE text from the Work, provided that such additional attribution notices cannot be construed as modifying the License.

You may add Your own copyright statement to Your modifications and may provide additional or different license terms and conditions for use, reproduction, or distribution of Your modifications, or for any such Derivative Works as a whole, provided Your use, reproduction, and distribution of the Work otherwise complies with the conditions stated in this License.

#### 5. Submission of Contributions.

Unless You explicitly state otherwise, any Contribution intentionally submitted for inclusion in the Work by You to the Licensor shall be under the terms and conditions of this License, without any additional terms or conditions. Notwithstanding the above, nothing herein shall supersede or modify the terms of any separate license agreement you may have executed with Licensor regarding such Contributions.

#### 6. Trademarks.

This License does not grant permission to use the trade names, trademarks, service marks, or product names of the Licensor, except as required for reasonable and customary use in describing the origin of the Work and reproducing the content of the NOTICE file.

#### 7. Disclaimer of Warranty.

Unless required by applicable law or agreed to in writing, Licensor provides the Work (and each Contributor provides its Contributions) on an "AS IS" BASIS, WITHOUT WARRANTIES OR CONDITIONS OF ANY KIND, either express or implied, including, without limitation, any warranties or conditions of TITLE, NON-INFRINGEMENT, MERCHANTABILITY, or FITNESS FOR A PARTICULAR PURPOSE. You are solely responsible for determining the appropriateness of using or redistributing the Work and assume any risks associated with Your exercise of permissions under this License.

#### 8. Limitation of Liability.

In no event and under no legal theory, whether in tort (including negligence), contract, or otherwise, unless required by applicable law (such as deliberate and grossly negligent acts) or agreed to in writing, shall any Contributor be liable to You for damages, including any direct, indirect, special, incidental, or consequential damages of any character arising as a result of this License or out of the use or inability to use the Work (including but not limited to damages for loss of goodwill, work stoppage, computer failure or malfunction, or any and all other commercial damages or losses), even if such Contributor has been advised of the possibility of such damages.

#### 9. Accepting Warranty or Additional Liability.

While redistributing the Work or Derivative Works thereof, You may choose to offer, and charge a fee for, acceptance of support, warranty, indemnity, or other liability obligations and/or rights consistent with this License. However, in accepting such obligations, You may act only on Your own behalf and on Your sole responsibility, not on behalf of any other Contributor, and only if You agree to indemnify, defend, and hold each Contributor harmless for any liability incurred by, or claims asserted against, such Contributor by reason of your accepting any such warranty or additional liability.

#### END OF TERMS AND CONDITIONS

### <span id="page-24-0"></span>5.3.2 BSD LICENCE

<https://opensource.org/licenses/BSD-3-Clause>

Copyright (c) <YEAR>, <OWNER> All rights reserved.

Redistribution and use in source and binary forms, with or without modification, are permitted provided that the following conditions are met:

1. Redistributions of source code must retain the above copyright notice, this list of conditions and the following disclaimer.

2. Redistributions in binary form must reproduce the above copyright notice, this list of conditions and the following disclaimer in the documentation and/or other materials provided with the distribution.

3. Neither the name of the copyright holder nor the names of its contributors may be used to endorse or promote products derived from this software without specific prior written permission.

THIS SOFTWARE IS PROVIDED BY THE COPYRIGHT HOLDERS AND CONTRIBUTORS "AS IS" AND ANY EX-PRESS OR IMPLIED WARRANTIES, INCLUDING, BUT NOT LIMITED TO, THE IMPLIED WARRANTIES OF MER-CHANTABILITY AND FITNESS FOR A PARTICULAR PURPOSE ARE DISCLAIMED. IN NO EVENT SHALL THE CO-PYRIGHT HOLDER OR CONTRIBUTORS BE LIABLE FOR ANY DIRECT, INDIRECT, INCIDENTAL, SPECIAL, EXEMPLARY, OR CONSEQUENTIAL DAMAGES (INCLUDING, BUT NOT LIMITED TO, PROCUREMENT OF SUB-STITUTE GOODS OR SERVICES; LOSS OF USE, DATA, OR PROFITS; OR BUSINESS INTERRUPTION) HOWEVER CAUSED AND ON ANY THEORY OF LIABILITY, WHETHER IN CONTRACT, STRICT LIABILITY, OR TORT (INCLU-DING NEGLIGENCE OR OTHERWISE) ARISING IN ANY WAY OUT OF THE USE OF THIS SOFTWARE, EVEN IF ADVISED OF THE POSSIBILITY OF SUCH DAMAGE.

### <span id="page-24-1"></span>5.3.3 ISC LICENSE (ISC)

<https://opensource.org/licenses/ISC>

Copyright (c) 4-digit year, Company or Person's Name <E-mail address>

Permission to use, copy, modify, and/or distribute this software for any purpose with or without fee is hereby granted, provided that the above copyright notice and this permission notice appear in all copies.

THE SOFTWARE IS PROVIDED "AS IS" AND THE AUTHOR DISCLAIMS ALL WARRANTIES WITH REGARD TO THIS SOFTWARE INCLUDING ALL IMPLIED WARRANTIES OF MERCHANTABILITY AND FITNESS. IN NO EVENT SHALL THE AUTHOR BE LIABLE FOR ANY SPECIAL, DIRECT, INDIRECT, OR CONSEQUENTIAL DAMAGES OR ANY DAMAGES WHATSOEVER RESULTING FROM LOSS OF USE, DATA OR PROFITS, WHETHER IN AN ACTION OF CONTRACT, NEGLIGENCE OR OTHER TORTIOUS ACTION, ARISING OUT OF OR IN CONNECTION WITH THE USE OR PERFORMANCE OF THIS SOFTWARE.

### <span id="page-24-2"></span>5.3.4 MIT LICENCE

<https://opensource.org/licenses/MIT>

### The MIT Licence (MIT)

Copyright (c) <year> <copyright holders>

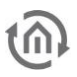

Permission is hereby granted, free of charge, to any person obtaining a copy of this software and associated documentation files (the "Software"), to deal in the Software without restriction, including without limitation the rights to use, copy, modify, merge, publish, distribute, sublicense, and/or sell copies of the Software, and to permit persons to whom the Software is furnished to do so, subject to the following conditions:

The above copyright notice and this permission notice shall be included in all copies or substantial portions of the Software.

THE SOFTWARE IS PROVIDED "AS IS", WITHOUT WARRANTY OF ANY KIND, EXPRESS OR IMPLIED, INCLU-DING BUT NOT LIMITED TO THE WARRANTIES OF MERCHANTABILITY, FITNESS FOR A PARTICULAR PURPOSE AND NONINFRINGEMENT. IN NO EVENT SHALL THE AUTHORS OR COPYRIGHT HOLDERS BE LIABLE FOR ANY CLAIM, DAMAGES OR OTHER LIABILITY, WHETHER IN AN ACTION OF CONTRACT, TORT OR OTHER-WISE, ARISING FROM, OUT OF OR IN CONNECTION WITH THE SOFTWARE OR THE USE OR OTHER DEAL-INGS IN THE SOFTWARE.

### <span id="page-25-0"></span>5.3.5 MOZILLA PUBLIC LICENCE

<https://www.mozilla.org/en-US/MPL/2.0/>

Mozilla Public License Version 2.0

1. Definitions

1.1. "Contributor" means each individual or legal entity that creates, contributes to the creation of, or owns Covered Software.

1.2. "Contributor Version"

means the combination of the Contributions of others (if any) used by a Contributor and that particular Contributor's Contribution.

1.3. "Contribution"

means Covered Software of a particular Contributor.

1.4. "Covered Software"

means Source Code Form to which the initial Contributor has attached the notice in Exhibit A, the Executable Form of such Source Code Form, and Modifications of such Source Code Form, in each case including portions thereof.

1.5. "Incompatible With Secondary Licenses" means

that the initial Contributor has attached the notice described in Exhibit B to the Covered Software; or

that the Covered Software was made available under the terms of version 1.1 or earlier of the License, but not also under the terms of a Secondary License.

1.6. "Executable Form"

means any form of the work other than Source Code Form.

1.7. "Larger Work"

means a work that combines Covered Software with other material, in a separate file or files, that is not Covered Software.

1.8. "License" means this document. means having the right to grant, to the maximum extent possible, whether at the time of the initial grant or subsequently, any and all of the rights conveyed by this License.

1.10. "Modifications" means any of the following:

any file in Source Code Form that results from an addition to, deletion from, or modification of the contents of Covered Software; or

any new file in Source Code Form that contains any Covered Software.

#### 1.11. "Patent Claims" of a Contributor

means any patent claim(s), including without limitation, method, process, and apparatus claims, in any patent Licensable by such Contributor that would be infringed, but for the grant of the License, by the making, using, selling, offering for sale, having made, import, or transfer of either its Contributions or its Contributor Version.

#### 1.12. "Secondary License"

means either the GNU General Public License, Version 2.0, the GNU Lesser General Public License, Version 2.1, the GNU Affero General Public License, Version 3.0, or any later versions of those licenses.

#### 1.13. "Source Code Form"

means the form of the work preferred for making modifications.

#### 1.14. "You" (or "Your")

means an individual or a legal entity exercising rights under this License. For legal entities, "You" includes any entity that controls, is controlled by, or is under common control with You. For purposes of this definition, "control" means (a) the power, direct or indirect, to cause the direction or management of such entity, whether by contract or otherwise, or (b) ownership of more than fifty percent (50%) of the outstanding shares or beneficial ownership of such entity.

2. License Grants and Conditions

#### 2.1. Grants

Each Contributor hereby grants You a world-wide, royalty-free, non-exclusive license:

under intellectual property rights (other than patent or trademark) Licensable by such Contributor to use, reproduce, make available, modify, display, perform, distribute, and otherwise exploit its Contributions, either on an unmodified basis, with Modifications, or as part of a Larger Work; and

under Patent Claims of such Contributor to make, use, sell, offer for sale, have made, import, and otherwise transfer either its Contributions or its Contributor Version.

#### 2.2. Effective Date

The licenses granted in Section 2.1 with respect to any Contribution become effective for each Contribution on the date the Contributor first distributes such Contribution.

#### 2.3. Limitations on Grant Scope

The licenses granted in this Section 2 are the only rights granted under this License. No additional rights or licenses will be implied from the distribution or licensing of Covered Software under this License. Notwithstanding Section 2.1(b) above, no patent license is granted by a Contributor:

for any code that a Contributor has removed from Covered Software; or

for infringements caused by: (i) Your and any other third party's modifications of Covered Software, or

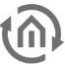

(ii) the combination of its Contributions with other software (except as part of its Contributor Version); or

under Patent Claims infringed by Covered Software in the absence of its Contributions.

This License does not grant any rights in the trademarks, service marks, or logos of any Contributor (except as may be necessary to comply with the notice requirements in Section 3.4).

#### 2.4. Subsequent Licenses

No Contributor makes additional grants as a result of Your choice to distribute the Covered Software under a subsequent version of this License (see Section 10.2) or under the terms of a Secondary License (if permitted under the terms of Section 3.3).

#### 2.5. Representation

Each Contributor represents that the Contributor believes its Contributions are its original creation(s) or it has sufficient rights to grant the rights to its Contributions conveyed by this License.

#### 2.6. Fair Use

This License is not intended to limit any rights You have under applicable copyright doctrines of fair use, fair dealing, or other equivalents.

#### 2.7. Conditions

Sections 3.1, 3.2, 3.3, and 3.4 are conditions of the licenses granted in Section 2.1.

#### 3. Responsibilities

#### 3.1. Distribution of Source Form

All distribution of Covered Software in Source Code Form, including any Modifications that You create or to which You contribute, must be under the terms of this License. You must inform recipients that the Source Code Form of the Covered Software is governed by the terms of this License, and how they can obtain a copy of this License. You may not attempt to alter or restrict the recipients' rights in the Source Code Form.

#### 3.2. Distribution of Executable Form

If You distribute Covered Software in Executable Form then:

such Covered Software must also be made available in Source Code Form, as described in Section 3.1, and You must inform recipients of the Executable Form how they can obtain a copy of such Source Code Form by reasonable means in a timely manner, at a charge no more than the cost of distribution to the recipient; and

You may distribute such Executable Form under the terms of this License, or sublicense it under different terms, provided that the license for the Executable Form does not attempt to limit or alter the recipients' rights in the Source Code Form under this License.

#### 3.3. Distribution of a Larger Work

You may create and distribute a Larger Work under terms of Your choice, provided that You also comply with the requirements of this License for the Covered Software. If the Larger Work is a combination of Covered Software with a work governed by one or more Secondary Licenses, and the Covered Software is not Incompatible With Secondary Licenses, this License permits You to additionally distribute such Covered Software under the terms of such Secondary License(s), so that the recipient of the Larger Work may, at their option, further distribute the Covered Software under the terms of either this License or such Secondary License(s).

#### 3.4. Notices

You may not remove or alter the substance of any license notices (including copyright notices, patent notices, disclaimers of warranty, or limitations of liability) contained within the Source Code Form of the Covered Software, except that You may alter any license notices to the extent required to remedy known factual inaccuracies.

#### 3.5. Application of Additional Terms

You may choose to offer, and to charge a fee for, warranty, support, indemnity or liability obligations to one or more recipients of Covered Software. However, You may do so only on Your own behalf, and not on behalf of any Contributor. You must make it absolutely clear that any such warranty, support, indemnity, or liability obligation is offered by You alone, and You hereby agree to indemnify every Contributor for any liability incurred by such Contributor as a result of warranty, support, indemnity or liability terms You offer. You may include additional disclaimers of warranty and limitations of liability specific to any jurisdiction.

#### 4. Inability to Comply Due to Statute or Regulation

If it is impossible for You to comply with any of the terms of this License with respect to some or all of the Covered Software due to statute, judicial order, or regulation then You must: (a) comply with the terms of this License to the maximum extent possible; and (b) describe the limitations and the code they affect. Such description must be placed in a text file included with all distributions of the Covered Software under this License. Except to the extent prohibited by statute or regulation, such description must be sufficiently detailed for a recipient of ordinary skill to be able to understand it.

#### 5. Termination

5.1. The rights granted under this License will terminate automatically if You fail to comply with any of its terms. However, if You become compliant, then the rights granted under this License from a particular Contributor are reinstated (a) provisionally, unless and until such Contributor explicitly and finally terminates Your grants, and (b) on an ongoing basis, if such Contributor fails to notify You of the non-compliance by some reasonable means prior to 60 days after You have come back into compliance. Moreover, Your grants from a particular Contributor are reinstated on an ongoing basis if such Contributor notifies You of the non-compliance by some reasonable means, this is the first time You have received notice of non-compliance with this License from such Contributor, and You become compliant prior to 30 days after Your receipt of the notice.

5.2. If You initiate litigation against any entity by asserting a patent infringement claim (excluding declaratory judgment actions, counter-claims, and cross-claims) alleging that a Contributor Version directly or indirectly infringes any patent, then the rights granted to You by any and all Contributors for the Covered Software under Section 2.1 of this License shall terminate.

5.3. In the event of termination under Sections 5.1 or 5.2 above, all end user license agreements (excluding distributors and resellers) which have been validly granted by You or Your distributors under this License prior to termination shall survive termination.

#### 6. Disclaimer of Warranty

Covered Software is provided under this License on an "as is" basis, without warranty of any kind, either expressed, implied, or statutory, including, without limitation, warranties that the Covered Software is free of defects, merchantable, fit for a particular purpose or non-infringing. The entire risk as to the quality and performance of the Covered Software is with You. Should any Covered Software prove defective in any respect, You (not any Contributor) assume the cost of any necessary servicing, repair, or correction. This disclaimer of warranty constitutes an essential part of this License. No use of any Covered Software is authorized under this License except under this disclaimer.

#### 7. Limitation of Liability

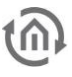

Under no circumstances and under no legal theory, whether tort (including negligence), contract, or otherwise, shall any Contributor, or anyone who distributes Covered Software as permitted above, be liable to You for any direct, indirect, special, incidental, or consequential damages of any character including, without limitation, damages for lost profits, loss of goodwill, work stoppage, computer failure or malfunction, or any and all other commercial damages or losses, even if such party shall have been informed of the possibility of such damages. This limitation of liability shall not apply to liability for death or personal injury resulting from such party's negligence to the extent applicable law prohibits such limitation. Some jurisdictions do not allow the exclusion or limitation of incidental or consequential damages, so this exclusion and limitation may not apply to You.

#### 8. Litigation

Any litigation relating to this License may be brought only in the courts of a jurisdiction where the defendant maintains its principal place of business and such litigation shall be governed by laws of that jurisdiction, without reference to its conflict-of-law provisions. Nothing in this Section shall prevent a party's ability to bring cross-claims or counter-claims.

#### 9. Miscellaneous

This License represents the complete agreement concerning the subject matter hereof. If any provision of this License is held to be unenforceable, such provision shall be reformed only to the extent necessary to make it enforceable. Any law or regulation which provides that the language of a contract shall be construed against the drafter shall not be used to construe this License against a Contributor.

#### 10. Versions of the License

#### 10.1. New Versions

Mozilla Foundation is the license steward. Except as provided in Section 10.3, no one other than the license steward has the right to modify or publish new versions of this License. Each version will be given a distinguishing version number.

#### 10.2. Effect of New Versions

You may distribute the Covered Software under the terms of the version of the License under which You originally received the Covered Software, or under the terms of any subsequent version published by the license steward.

#### 10.3. Modified Versions

If you create software not governed by this License, and you want to create a new license for such software, you may create and use a modified version of this License if you rename the license and remove any references to the name of the license steward (except to note that such modified license differs from this License).

10.4. Distributing Source Code Form that is Incompatible With Secondary Licenses

If You choose to distribute Source Code Form that is Incompatible With Secondary Licenses under the terms of this version of the License, the notice described in Exhibit B of this License must be attached.

#### Exhibit A - Source Code Form License Notice

This Source Code Form is subject to the terms of the Mozilla Public License, v. 2.0. If a copy of the MPL was not distributed with this file, You can obtain one at [https://mozilla.org/MPL/2.0/.](https://mozilla.org/MPL/2.0/)

If it is not possible or desirable to put the notice in a particular file, then You may include the notice in a location (such as a LICENSE file in a relevant directory) where a recipient would be likely to look for such a notice.

You may add additional accurate notices of copyright ownership.

Exhibit B - "Incompatible With Secondary Licenses" Notice

This Source Code Form is "Incompatible With Secondary Licenses", as defined by the Mozilla Public License, v. 2.0.